# **I) Codage d'algorithmes**

# **A) Exemple du cours**

Voici ce que donne le premier exemple du cours, codé en Python.

```
k=2n=5res=1
while n>0 :
  res=res*k
  n=n-1print('Le résultat est '+str(res))
```
### <span id="page-0-0"></span>**Exercice 1 (introduction)**

Le recopier et le faire tourner sur votre machine. Modifier les valeurs initiales, observer l'explorateur de variables. L'exécuter en mode « débug » (avec les boutons bleus ou **F6**).

## **B) Exponentiation rapide**

**Exercice 2 (une approche de la complexité)**

On donne l'algorithme ci-dessous.

```
k \leftarrow 2n \leftarrow 5res \leftarrow 1Tant que n > 0 faire
      Si n est divisible par 2 Alors
              k \leftarrow k \times kn \leftarrow n/2Sinon
              res \leftarrow res \times kn \leftarrow n-1Afficher res
```
Le coder en Python. Comprendre ce qu'il fait pas à pas. Comparer son efficacité avec l'algorithme de l'exercice [1](#page-0-0) (de manière empirique).

# **C) Dichotomie**

### **Exercice 3**

Soit *f* la fonction définie sur  $\mathbb{R}^*$  par  $f(x) = 1 + \frac{\ln x}{x}$ . On donne l'algorithme ci-dessous.

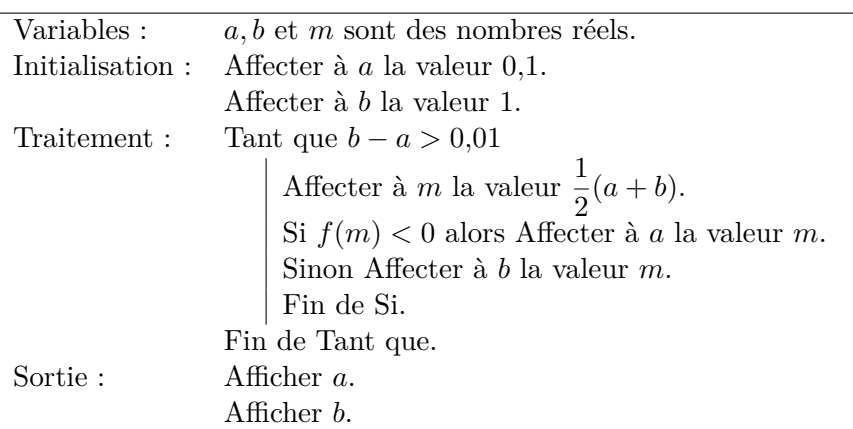

Dans l'éditeur, commencer votre programme par from math import log et utiliser log pour calculer le ln.

Coder cet algorithme en Python.

Cet algorithme s'appelle la *dichotomie*. Il est à connaître. La fonction doit être continue et monotone sur l'intervalle concerné pour qu'on soit sûr que la boucle se termine et donne le résultat voulu.

# **II) Construire des algorithmes**

### **A) Détecter un carré**

#### **Exercice 4**

On se donne un nombre entier *n*. Détecter si *n* est un carré à l'aide d'une boucle while.

### **B) Plus avancé**

#### **Exercice 5 (décomposition en base** *N***)**

- **1)** Écrire un algorithme qui décompose en base 2 un nombre entier positif, puis affiche le résultat. On pourra stocker le résultat dans une chaîne de caractères.
- **2)** Généraliser l'algorithme à une base  $N \in [2, 10]$ .
- **3)** Pour  $N > 10$ , il nous faut N symboles distincts, donc les chiffres  $0, \ldots, 9$  ne sont plus suffisants. Généralement, on rajoute des lettres. Pour  $N = 16$ , par exemple, les symboles sont les suivants :

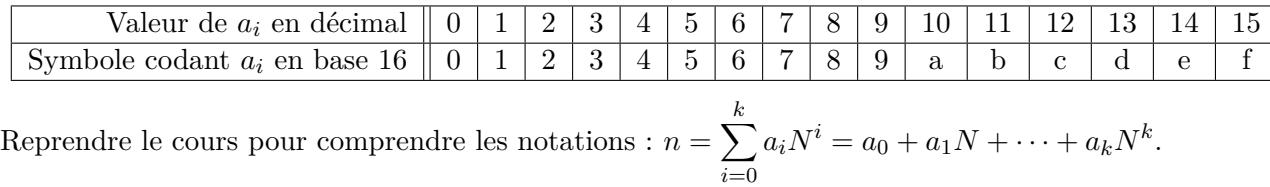

Construire un algorithme décomposant un entier en base 16.

#### **Exercice 6**

Il y a 5 façons différentes d'obtenir un total de 8 en additionnant le résultat de deux dés indexés de 1 à 6 (en comptant différemment les couples (3*,* 5) et (5*,* 3)).

- **1)** De combien de façon différentes peut-on obtenir un total de 12 avec trois dés ?
- **2)** Même question avec *d* dés pour un total de *n*.